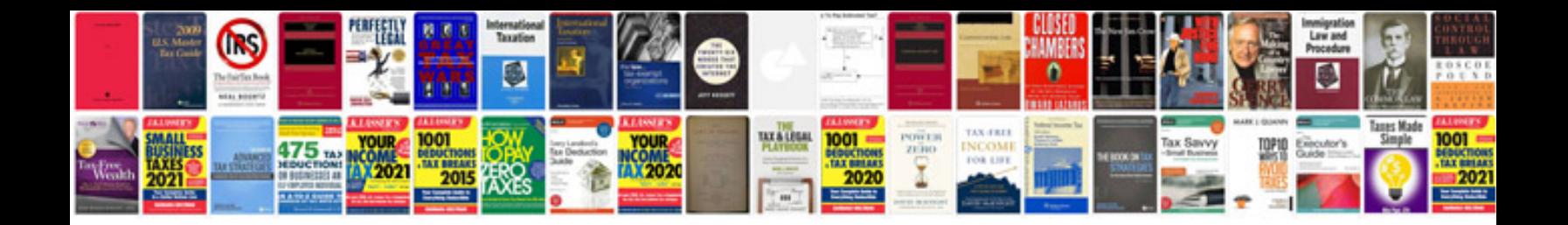

**Hk g36 manual**

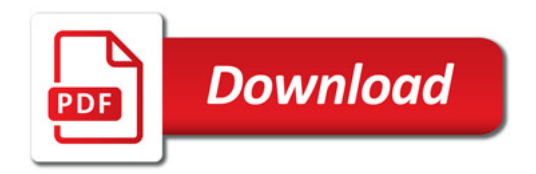

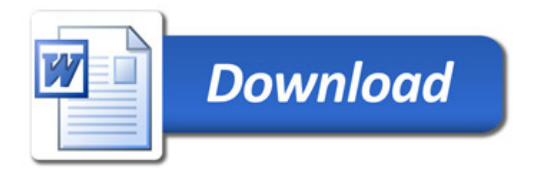